PR-2015 07:17<br>TS&SU\*ITS Sign 28-APR-2015 07:17

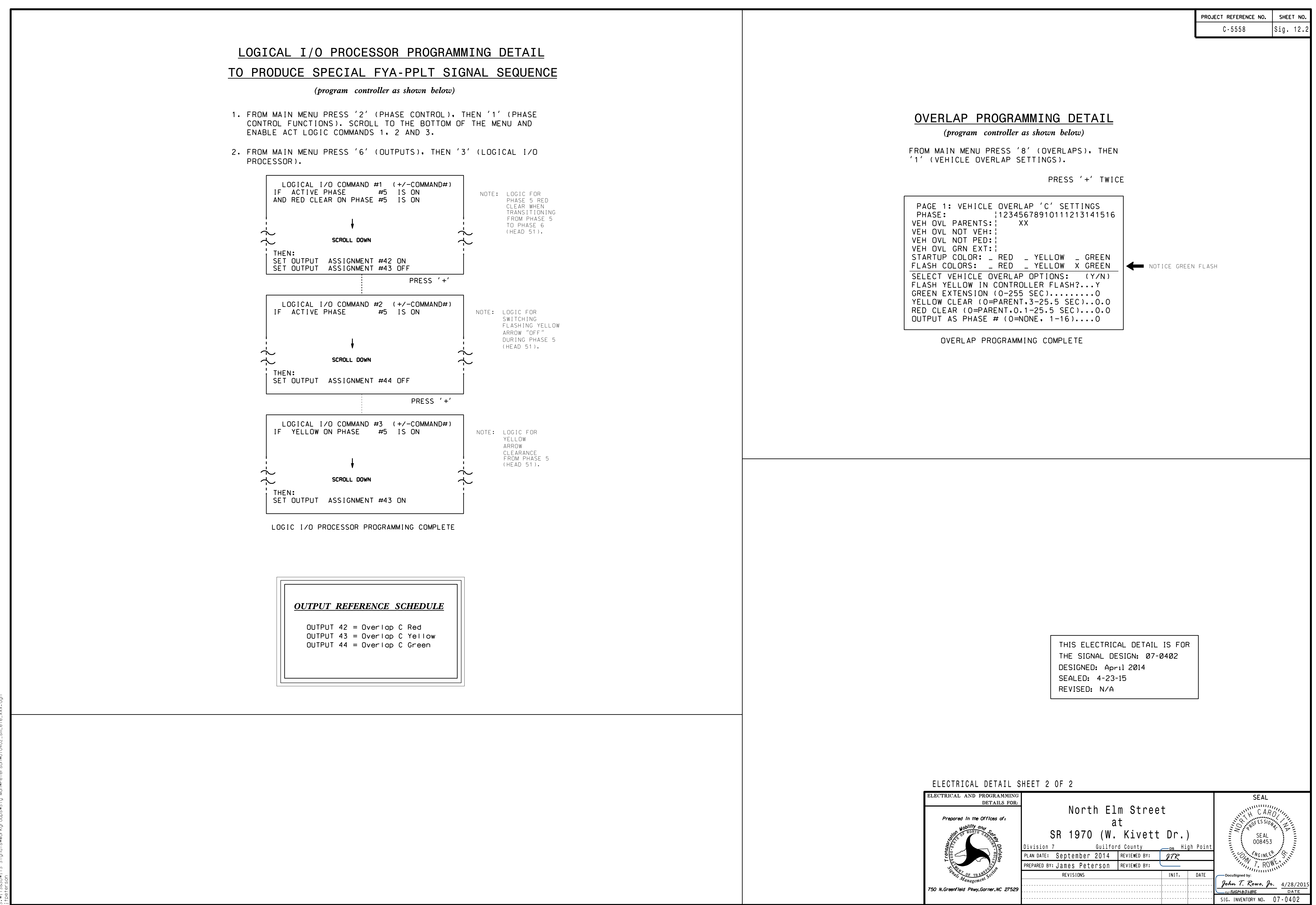